# Once Upon A Time

#### P. Edward Uppington-Smythe Fahrnsworth, IV

January 30, 2009

#### **1 What I did on my Summer Vacation.**

I got up. I went downtown. I stood on the corner. I looked for a job.

## **2 What I did on my Fall Vacation.**

I woke up. I went downtown. I found a bibliography file, "SocialChoice.bib". In Document- >Settings->Bibliography, I choose "Natbib", then at the end of my document, I clicked Insert->List/TOC->BibTEX Bibliography. I told it to use my bib file and my style "apsa2.bst". Then I tested that by clicking Insert->Citation. Duncan Black (1958) has never felt so great to be cited.

I had some trouble today when I inserted some citations that had had the wrong "character encoding". It was necessary to open the file SocialChoice.bib and make some fixes for the troublesome file. Hopefully, I've fixed those by now. As far as I can tell, the citations are working properly, as you can see if you cite (Johnson 1998; Jones et al. 1995; de Condorcet 1785). Also, there is no error citing Peter Fishburn (1974, p. 64).

After inserting a few citations, View->pdflatex gives a result more satisfying than a Denver Bronco Superbowl victory.

### **3 What I did on my Spring Vacation.**

I woke up. I went to Daytona Beach. I found a swell fig file called "SmithSchwartz5.fig". You can insert that either as a "graphic" or as an File->External Document. I found it very bizarre that the graphic approach shows the document in the file, but the External Document approach shows noise on the screen. On the other hand, you can insert that same fig file as a graphic. But in my Lyx-1.6 on Ubuntu Linux, the display includes only the lines from the figure, but none of the specially marked text inside it. I feel certain that is a new kind of feature (or bug) in  $LyX-1.6$ . I don't think it happened before.

LYX may not even show a preview of the image, if your settings have previews turned off. (In the LYX menu item "Tools", choose "Preferences" and then "Look and Feel". Under graphics, I have previews ON, but "no math.").

How does it look for you? See the External Document approach in in Figure 1. The Insert-> Graphics approach is shown in Figure

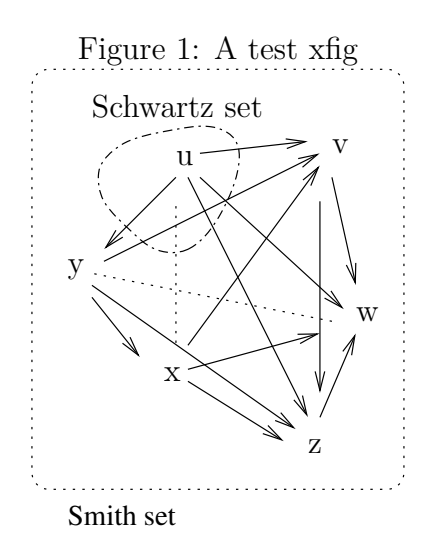

Figure 2: A fig file inserted as a Graphic

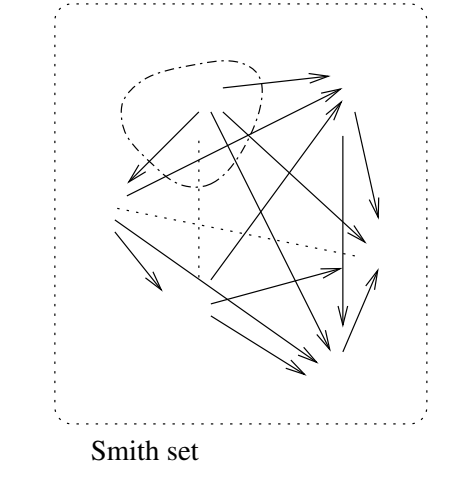

### **References**

- Black, Duncan. 1958. *The Theory of Committees and Elections*. Cambridge: Cambridge University Press.
- de Condorcet, Marquis. 1785. *Éssai sur L'application L'analyse à la probabilité des dés Décisions Rendues à la Pluralité des Voix (trans. Essay on the Application of Mathematics to the Theory of Decision-Making)*. Paris.
- Fishburn, Peter C. 1974. "Paradoxes of Voting." *American Political Science Review* 68(2):537–556.
- Johnson, Paul E. 1998. *Social Choice: Theory and Research*. Thousand Oaks, CA: Sage.
- Jones, Bradford, Benjamin Radcliffe, Charles Taber, and Richard Timpone. 1995. "Condorcet Winners and the Paradox of Voting." *American Political Science Review* 89(1):137–144.